## **os JOGOS NO COMPUTADOR**  $\sum_{\text{Commodore Amiga:}}$

#### **Commodore Amiga:**

**"Lotus III" -** Códigos de acesso ao último nível ("Hard"):

IYVVNVEQR-35, KAZZN-IKAI-45, FGQLJGDAF-65, MFFSRPYDU-60, PLQTZQ-DPE-80, ZKZGKJKKK-50. TGGJGGTTT-63, AFZYBQC-JT-70. JBOUKJHKA-99, DASI-COTET-80. XDNVSEECE-85. QDSCJVEBT-75, SKGYXX-XXK-57, YKGJWVNAK-92. WJMEGMEQH-60

**"Zool" -** Escrever "GOLD-FISH" no écran inicial para aceder ao "cheat mode". F1 a F6 permitem seleccionar o mundo, a tecla <sup>1</sup> corresponde ao poder de invencibilidade, 2 para saltar um nível (acto) e 3 para avançar até ao próximo mundo.

**"Baby Jo Corning Home" -** Códigos de acesso aos níveis mais avançados: YOUPIE; GLOUP; MÚMMY

**"Exolon" -** Introduzir "AD ASTRA" no nome do jogador.

**"Dragon Ninja" -** Durante <sup>o</sup> jogo teclar "TERRIFIC", ao premir F3 obtém-se vidas ilimitadas e L avança um nível.

**"Drivin Force" -** No menu, apontar à Letra "I" (na palavra "drivin", experimentar o segundo "i". caso o primeiro falhe) e disparar simultaneamente para manter a viatura no circuito, sem despistes.

Depois das dicas gentilmente enviadas pelos leitores Carlos Ferreira, António Silva e André Rosa, e enquanto aguardamos o resto da solução do "Curse of Enchantia", o espaço aventura publica a resolução do último nível do jogo "Shadow of the Bcast III".

Não é uma aventura convencional, mas um "clone" Acção/Aventura, o que não impede de apresentar um vasto rol de enigmas, o qual passamos a explicar.

"Shadow of the Beast III" - Solução do 4º nível:

Após a destruição do lança-

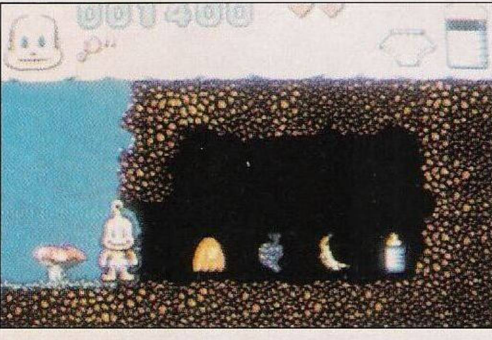

*"BabyJo"*

chamas, dirigimo-nos para a direita, onde encontramos uma esfera de ferro suspensa por uma corrente, sendo esta composta também por esferas, embora de menores dimensões. Ignoramos este objecto e prosseguimos o caminho.

Mais adiante, na biblioteca, aproximamo-nos da mesa, junto à estante, subimos à mesma com o auxílio da mesa. Apanhamos o martelo que se encontra no tecto e, posto isto, partimos a perna esquerda da mesa para construir uma rampa. Deslocamo-la, de seguida, até ao sinal de perigo à direita.

*"Shadow ofthe BeastIII"*

Regressamo à esfera de ferro, anteriormente ignorada e atingimo-la com o martelo. A esfera balancerá e quando atingir uma velocidade considerável saltamos na sua direcção, para, logo de seguida, saltar para uma outra plataforma, onde é visível uma estátua a apontar para baixo.

Disparamos uma "shuriken" (estrela pontiaguda) para a estátua, quase imediatamente esta

## **PRÓXIMAS**

"James Pond <sup>3</sup>" - <sup>o</sup> simpático peixe agente secreto está de volta para mais uma missão ultrasecreta. O estilo do jogo é idêntico aos seus precedentes: muita acção, gráficos coloridos...

"Wing Commander" — O célebre jogo nos compatíveis PC foi, muito recentemente, convertido aos sistema Amiga. Segundo a crítica da especialidade, é uma conversão a 100%, incluindo os extensos blocos de animação.

No entanto, o preço de tal luxo é pago com a "velocidade", um pouco como nos jogos da Sierra, para o Amiga 500 é um suplício, dir-se-ia mesmo pouco ou nada jogávcl. Nos Amiga 1200, 2000 e superiores é um título impecável.

"Indiana Jones & the Fate of Atlantis" — Indiana Jones, extinto no grande ecrã, mas bem vivo na memória de muitos, prova disso é a sua mais recente aventura na senda da mística Atlântida. À semelhança da última aventura do Indy há dois jogos distintos, o de aventura e outro de acção. A título de curiosidade, lembramos que a aventura tem uma breve passagem pelos Açores.

cai pela escadaria. Caminhamos para a direita, onde nos aguarda o primeiro "puzzle".

À nossa frente está uma complexa cadeia alimentar, donde podemos depreender que todos os seus elementos - peixes são nocivos, à excepção de um, o peixe mais pequeno. A questão dos tanques pode ser resolvida através da seguinte ordem:

O peixe pequeno do primeiro tanque irá para o terceiro tanque, o peixe gordo passa para o primeiro. O peixe com dois espinhos terá que ser colocado no terceiro tanque e o peixe com três espinhos no segundo, junto do peixe magro.

Segundo esta ordem, sobrará apenas um peixe que não nos é nocivo e o protagonista poderá atravessar os tanques em segurança, tendo sempre o cuidado de evitar os perigos provenientes do tecto, os picos.

Descemos as escadas e, graças ao trabalho anterior, queda da estátua, construção da rampa..., encontramos neste cenário a esfera de ferro, mergulhada num lago de ácido.

Caminhamos para a direita e, através de uma alavanca, accionamos a fornalha. Para mover a alavanca, o jogador terá que a

### **por Paulo Ferreiro**

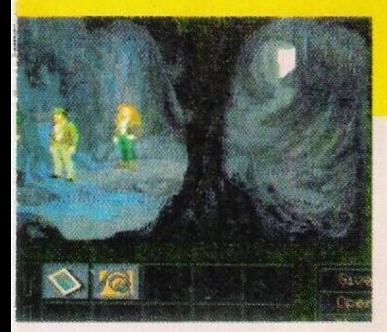

*Indiana Jones e o destino da Atlânlida*

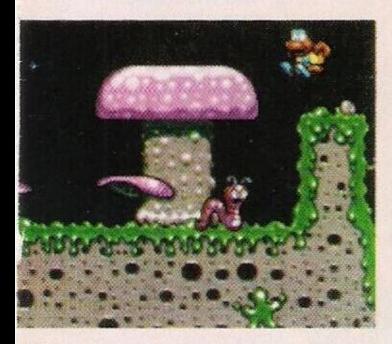

*Mais um James Pond*

empurrar para a esquerda com o martelo. Entretanto, balança uma placa com picos aguçados, utilizamos o martelo c as "shurikens" alternadamente de forma que esta caia e preencha o buraco sob a alavanca.

Posto isto, já podemos empurrar a esfera de ferro na dirrecção da fornalha. Pouco depois a esfera derrete-se e um fio de líquido incandescente espalha-se rapidamente pela sala, derretendo o enorme prisma de gelo à direita.

Num ápice de tempo, saltamos para cima do prisma, antes que este se desfaça, e accionamos a alavanca para abrir a porta.

Recolhemos o diamante que se encontrava no interior do gelo, agora a descoberto e andamos para a direita. Ao destruirmos outro prisma de gelo obtemos outro diamante.

Estas duas pedras preciosas são os últimos ingredientes da arma que destruirá Maletok.

O confronto final não exige nenhuma estratégia especial, apenas um pouco de perícia e uma boa dose de sorte.

Quando surgir o pérfido Maletok, o mostro gigante não passa despercebido, saltamos para as plataformas e disparamos para a cabeça do Maletok, sempre que este investir na nossa direcção mudamos de plataforma e repetimos o processo.

E escusado dizer que toda esta sequência deve ser cumprida no menor tempo possível.

O autor deste material, o leitor Davide Oliveira Silva, residente na Rua Azambuja, nº 24, 2º dto, 2430 Marinha Grande, lança um apelo referente ao jogo "Leander", pois não consegue passar o nível 1.4: depois de apanhar o arco e flecha, no interior da caverna, fica "encravado" neste cenário.

Aproveitamos este momento para pedir a todos os leitores que nos enviem dicas, incluindo os nívei anteriores do jogo "Shadow of the Beast <sup>111</sup>", por mais simples e lineares que sejam, visto que segundo o caro Davide, há sempre leitores menos experientes.

Escrevam-nos para: Correio da Manhã, "Os Jogos no Computador", rua Mouzinho da Silveira. 27, 1200 Lisboa.

Aproveitamos o espaço disponível para publicar mais uma<br>série de dicas para o para o Commodore Amiga:

**"Troddlers" -** Códigos de acesso aos níveis mais avançados:

PREM1ER. BUILDIT. NOS-WEAT, PYRAMID, CLEA-ROUT. SPH1NX, QUARET, CENTRIN, REDGEMS. CROSSED, SKIPAROUND,<br>PACKEDUP, PILLARS, PACKEDUP,<br>BZZZZZ. FIVEROWS,<br>EASYONE, TIGHTTIME, TWOTRIBES, DONTMIX. HELPMEOUT. MEANONES. NOPROBLEMS, TREASU-RES, STOREROOM. UPAND-DOWN

**"Apvdva" -** Escrever no écran inicial SHOWCREDITS para assistir à sequência final e/ou QWERTY, MISSHONEY-<br>BEELLE HASTALAVISTA HASTALAVISTA, DEPUTYOFLOVE, SNEAK-PREVIEW para seleccionar o nível inicial.

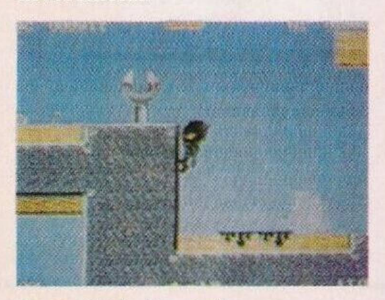

*Zool, o ninja da dimensão N*

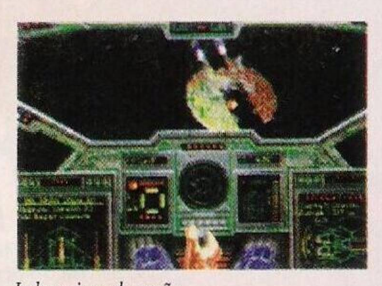

*Indy nojogo de acção*

# **SECÇÃO DE LEITO**

<sup>A</sup> associação Super Share - distribuição de shareware e public domain, passa a explicar as respectivas diferenças entre estes distintos tipos de software, já que se trata de uma dúvida muito frequente entre os leitores.

O "Shareware" é oferecido ao utilizador durante um determinado tempo para análise e | avaliação, findo o prazo dado pelo autor, e se | o programa satisfizer as necessidades do utili zador, este deverá registar o programa através de um pagamento. Em troca, usufruirá de diversas regalias: manuais, novas versões do programa, assistência, etc...

Quanto ao "public domain", é um tipo de software que é totalmente oferecido pelo autor, sem quaisquer restrições.

É de realçar que ambos podem ser copiados livremente. sem infringir a lei. já que os seus autores promovem a cópia, como meio de divulgação do seu trabalho.

De regresso à Super Share, esta organização I dedica-se à venda e troca de Shareware e pd para toda a linha de compatíveis IBM PC.

Os interessados podem contactar a Super Share através do endereço: Av. 1.º de Maio, I 71 -A, 1,° esq, 2430 Marinha Grande.

Antes de passarmos ao próximo leitor, divulgamos duas aquisições desta firma, referente ao boletim informativo de Janeiro/Fevereiro.

"Norton Anti-vírus" — Um conhecido antivírus disponível na versão pd. Detecta (mas não elimina) mais de 1100 vírus. Basicamente é um prelúdio de anti-vírus "Nav"

"Digi Studio" Outra versão pd de um conhecido programa comercial, sem a opção "save"/gravar. Contudo, é possível experimentar todas as restantes opções deste excelente programa de música. Passemos de imediato aos pequenos anúncios de venda:

— ZX Spectrum +2. Telefone: 4692651 (depois das 19 horas)

— Amstrad CPC 464 com monitor policromático e 15 jogos originais. Pedro Lopes, Rua I do Ribatejo. 167. <sup>1</sup> ° dt.°, 2870 Montijo (Tclf.: 01/2313870)

E. por último, atendemos ao pedido do clube "Crazy Moments" que já há algum tempo expandiu as suas actividades - troca de dicas, mapas e todo o tipo de apoio - para os computadores Amiga, ST, PC, Sam Coupé, Spectrum e ainda as consolas Game Bou e Master System.

Este clube está sediado na Rua Fontes Pereira de Melo. Lt 440, Flor da Mata, 2, 2840 Seixal.